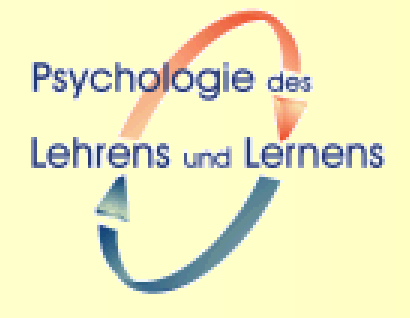

# **Konstruktion interaktiver Lernaufgaben**

Hermann Körndle

Workshop "Lehren und Lernen mit digitalen Medien" TU Dresden | 03.-04.12.2009

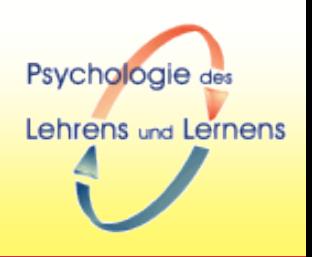

- **1.Welche Stellung haben Aufgaben im Lernprozess?**
- **2.Welche Wirkungen haben Aufgaben?**
	- ▶ 1. Exkurs Exercise Format
- **3.Wie lassen sich solche Aufgaben konstruieren?**
- **4.Wie lässt sich das Bearbeitungsverhalten ordnen?**
- **5.Wie lassen sich die Lernwirkungen unterstützen?**
	- 2. Exkurs Exercise Format

# **1) Welche Stellung haben Aufgaben im Lernprozess?**

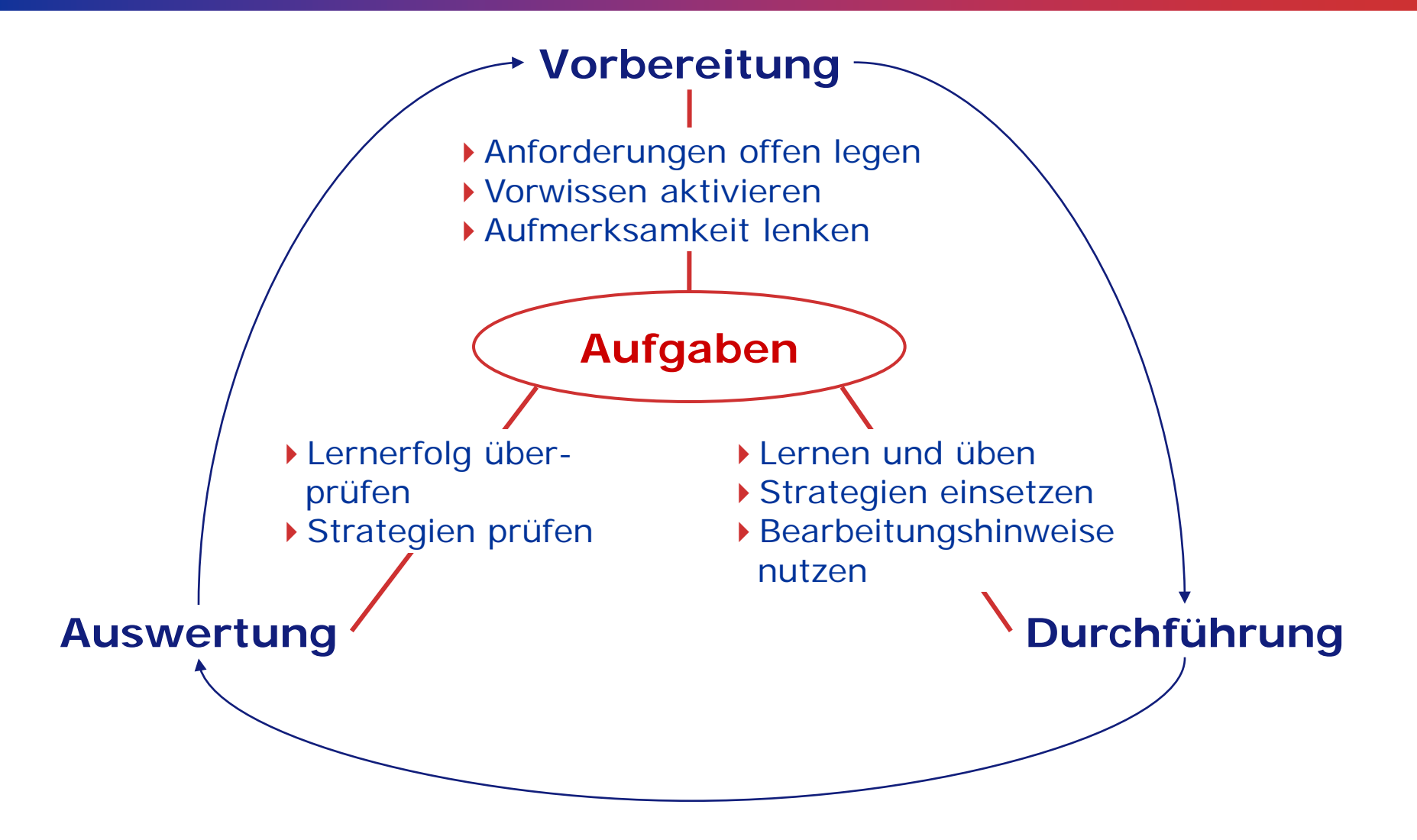

Psychologie des

Lehrens und Lernens

# **2) Welche Wirkungen haben Aufgaben?**

 **Aufgaben fördern die richtige und vollständige Bearbeitung des Lernstoffs.**

Psychologie des

Lehrens und Lernens

- **Sie steuern das selbstregulierte Lernen.**
- **Sie fördern die Lernmotivation.**
- **Sie liefern diagnostische Information über das Wissen und Können der Lernenden.**

# **3) Wie lassen sich solche Aufgaben konstruieren?**

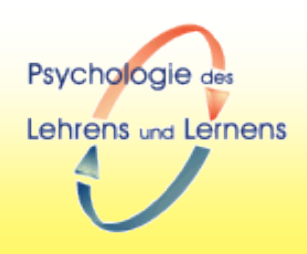

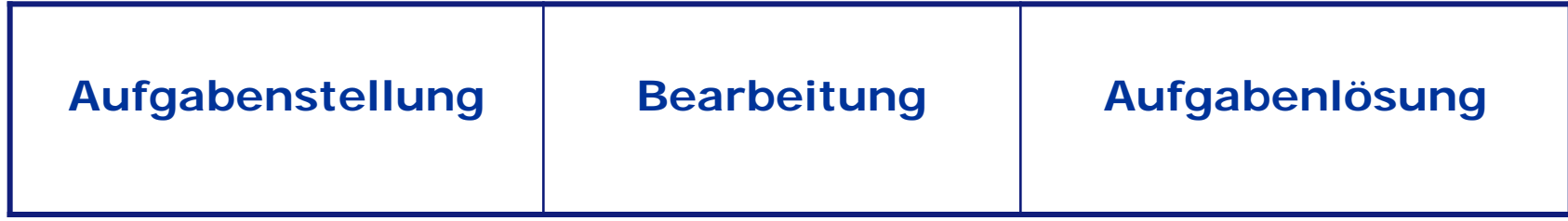

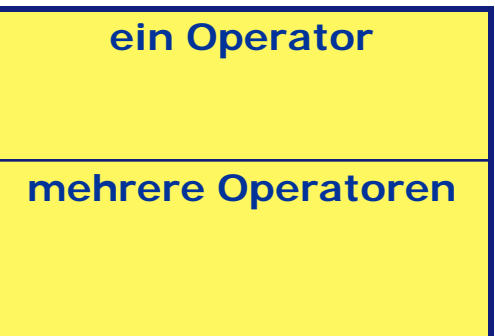

### **Operatoren**

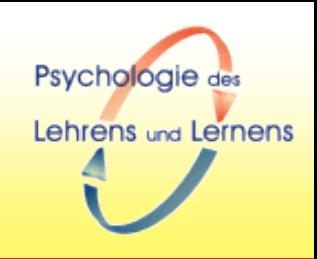

- **Bei der Aufgabenbearbeitung werden Operatoren auf "Begriffe", "Aussagen" und "Aussagenmengen" angewandt**
- **Begriffe und Aussagen können textueller, symbolischer oder bildlicher Natur sein**

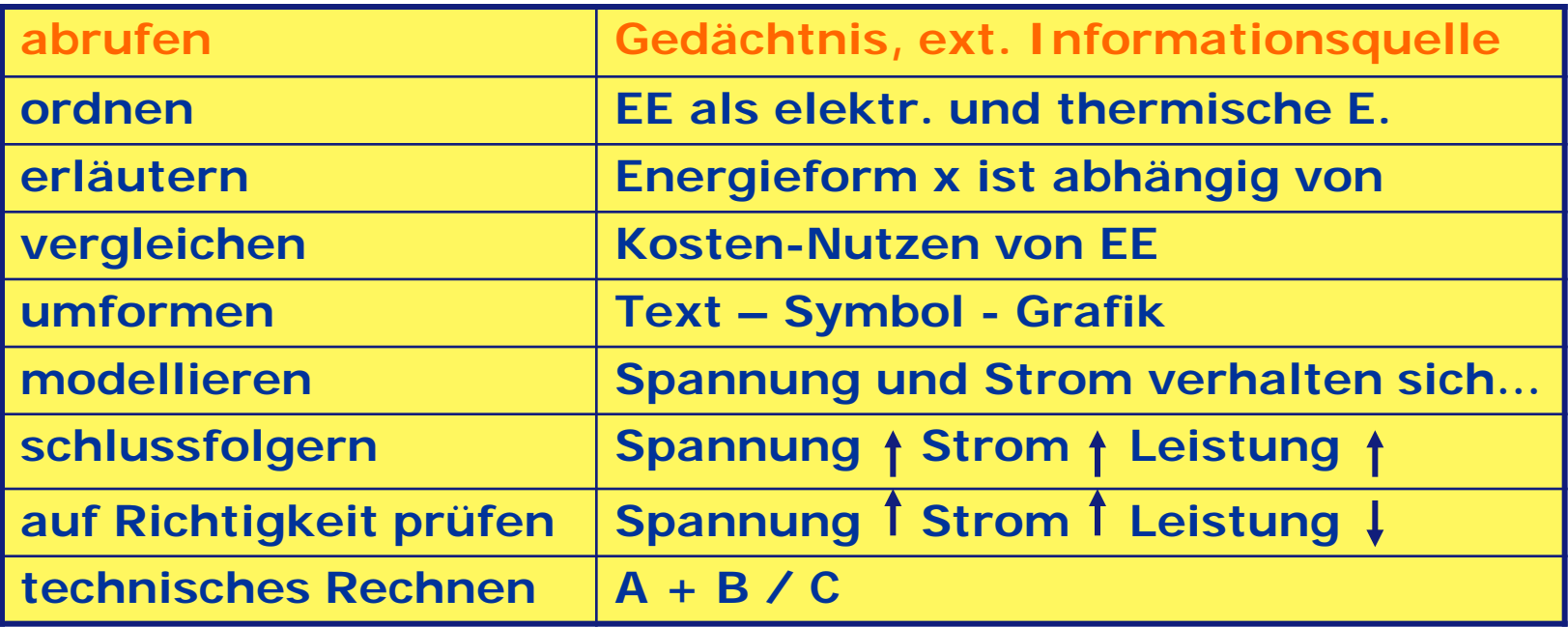

# **Variantenreiche Beispiele suchen**

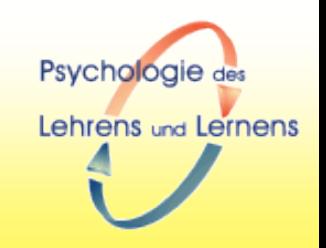

- **Bitte bilden Sie Gruppen und konstruieren Sie anhand des gezeigten Schemas x Aufgaben (10 Min.).**
- **Präsentieren Sie dann bitte die Konstruktionsentscheidungen den anderen Gruppen.**

# **Ergebnissicherung**

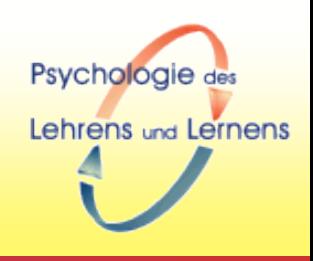

# **1. Exkurs Exercise Format (EF)**

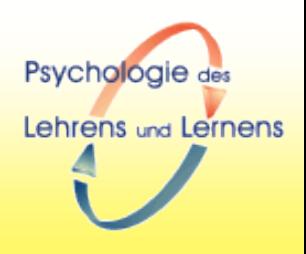

# **4) Wie lässt sich das Bearbeitungsverhalten ordnen?**

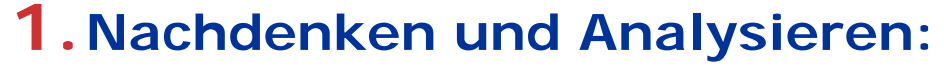

- Welches Wissen muss dazu abgerufen werden?
- **Mit welchen Operatoren muss es wie verknüpft werden?**

Psychologie des

Lehrens und Lernens

## **Ein Beispiel**

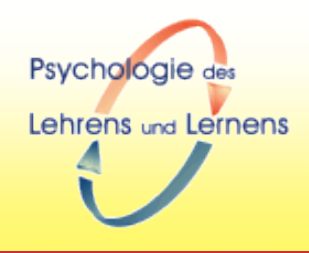

 **Von einem Flachkollektor entnehmen Sie dem Datenblatt folgende Angaben: optischer Wirkungsgrad** η**0 = 0,81 linearer Wärmeverlustkoeffizient c1 = 3,225 W/m²K quadratischer Wärmeverlustkoeffizient c2 = 0,007 W/m²K²**

- **Berechnen Sie den Wirkungsgrad des Kollektors bei einer Globalstrahlung von 780 W/m², einer Umgebungstemperatur von 12°C und einer mittleren Kollektortemperatur von 58° C.**
- **Gleichung gegeben**

# **4) Wie lässt sich das Bearbeitungsverhalten ordnen?**

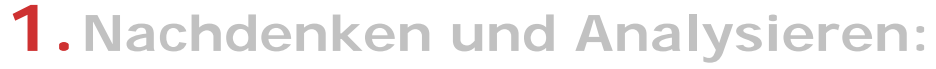

- **Welches Wissen muss dazu abgerufen werden?**
- Mit welchen Operatoren muss es wie verknüpft werden?

Psychologie des

Lehrens und Lernens

### **2.Ordnungsvorschläge suchen:**

- **Tyler-Matrix**
- **IDEAL-Prinzip** 
	- **I** Identify
	- **Define**
	- **Explore**
	- **Act on**
	- **Look back**
- Aufgabensammlungen durchstöbern

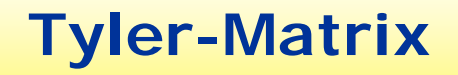

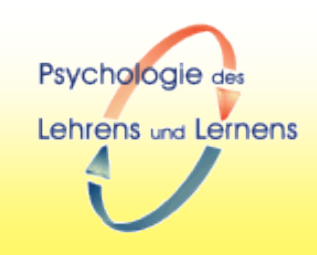

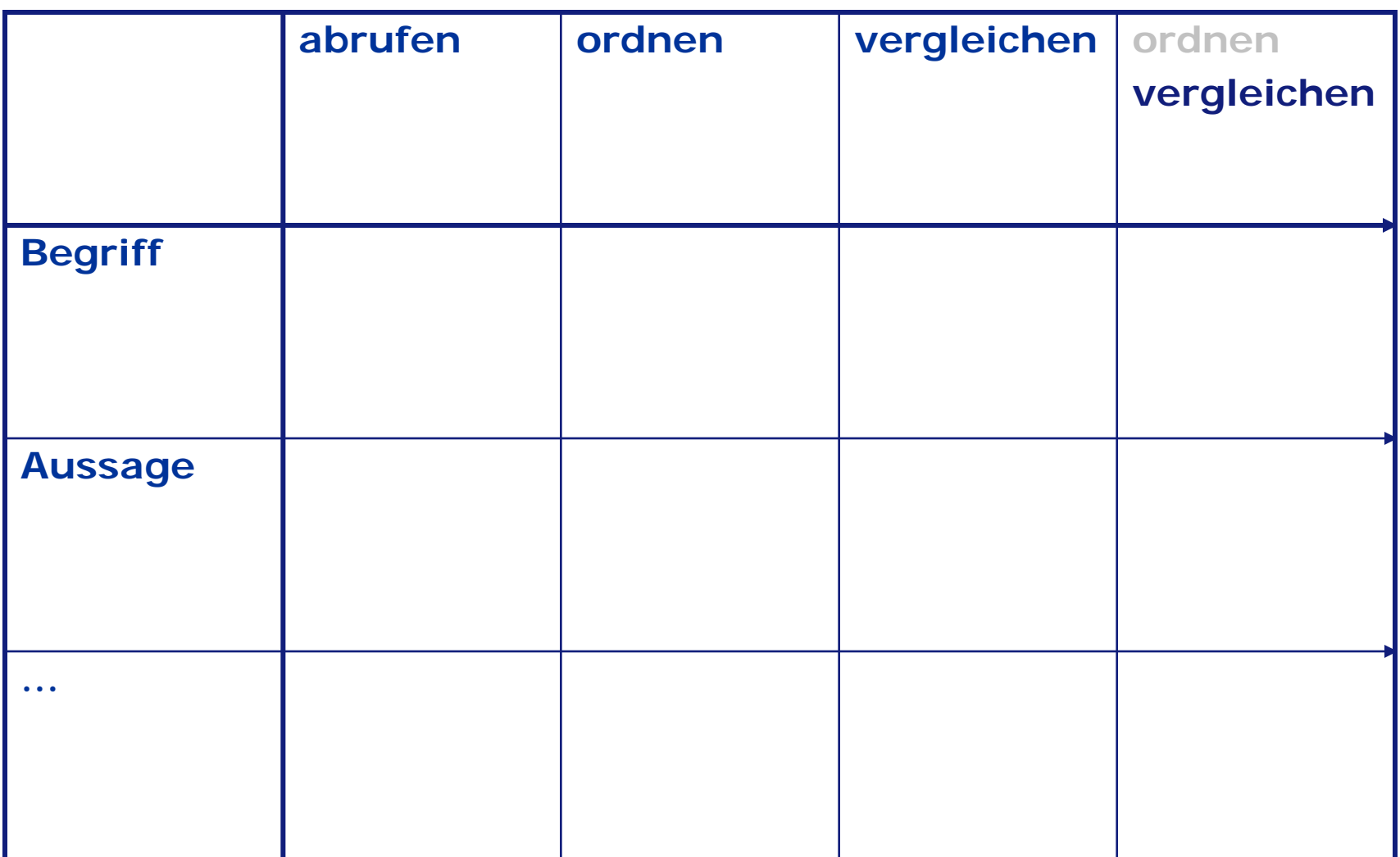

# **IDEAL-Prinzip Bransford & Stein (1984)**

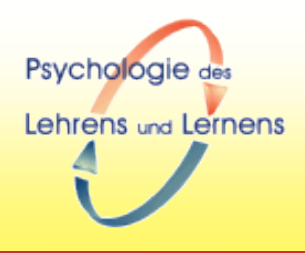

Mit einem Tauchsieder werden 1,5 l Wasser mit einem Wirkungsgrad von 80% in 10 Minuten von 20 auf 40 Grad Celsius erwärmt. Welchen Widerstand hat das System der Heizdrähte?

**I** Wärme, Strom, Wärme-Wirkung von Strom, Wärmeäquivalent

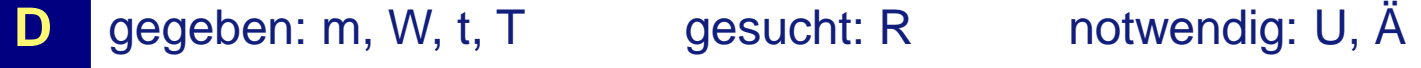

**E** Energie? Leistung? Arbeit? Leistung = Energieänderung pro Zeiteinheit = Wärmekapazität

**A** Gleichung ansetzen, nach R auflösen, Werte einsetzen, rechnen

**L** Benennungen?, Größenordnungen?

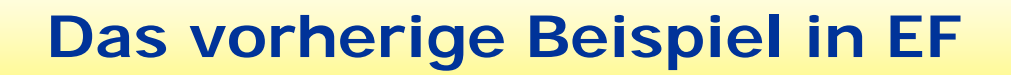

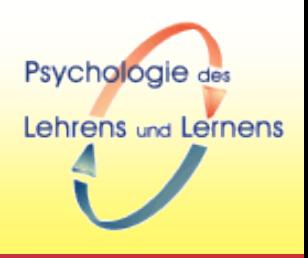

#### **Flachkollektor**

# **4) Wie lässt sich das Bearbeitungsverhalten ordnen?**

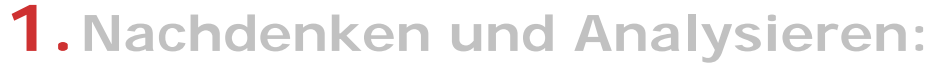

- **Welches Wissen muss dazu abgerufen werden?**
- Mit welchen Operatoren muss es wie verknüpft werden?

Psychologie des

Lehrens und Lernens

- **2.Ordnungsvorschläge suchen:**
	- **Tyler-Matrix**
	- **IDEAL-Prinzip** 
		- **I** Identify
		- **Define**
		- **Explore**
		- **Act on**
		- **Look back**
	- Aufgabensammlungen durchstöbern
- **3. Aufgabentypen auswählen**
	- Ankreuzen, einzeichnen, einsetzen, ergänzen,…
	- ???

# **5) Wie lassen sich die Lernwirkungen unterstützen?**

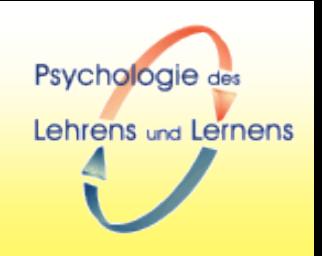

- Aufgabenmenge: "Übung macht den Meister"
	- Tyler-Matrix als Hilfestellung
- **U** Variantenreichtum: "criss crossing"
	- $\blacktriangleright$  Inhalt,
	- Operatoren,
	- Operatorenkombinationen
	- Aufgabenstellung
	- Aufgabenlösung
- **Feedback**
	- Wirkungsprinzip

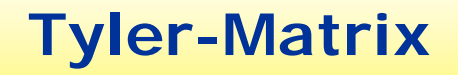

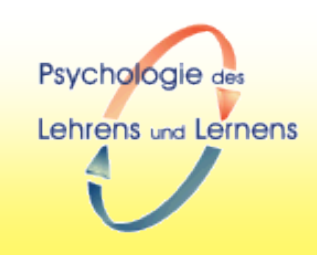

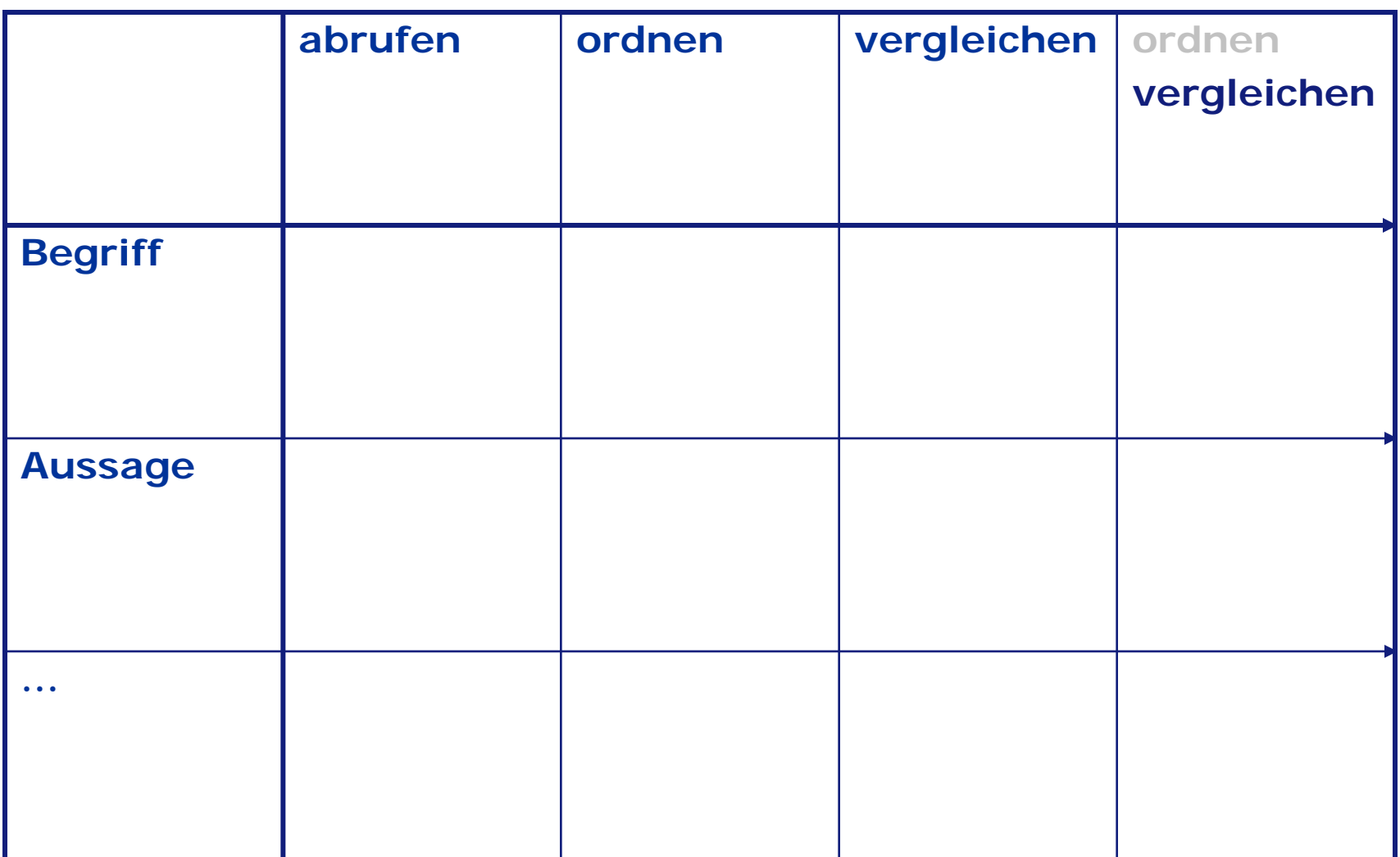

# **5) Wie lassen sich die Lernwirkungen unterstützen?**

- Psychologie des Lehrens und Lernens
- Aufgabenmenge: "Übung macht den Meister"
	- Tyler-Matrix als Hilfestellung

### **Variantenreichtum: "criss crossing"**

- ▶ Inhalt,
- ▶ Operatoren,
- Operatorenkombinationen
- Aufgabenstellung
- Aufgabenlösung
- **Feedback**
	- Wirkungsprinzip

### **Variantenreichtum Ohm'sches Gesetz**

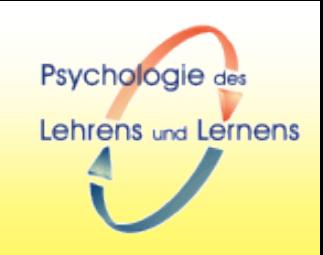

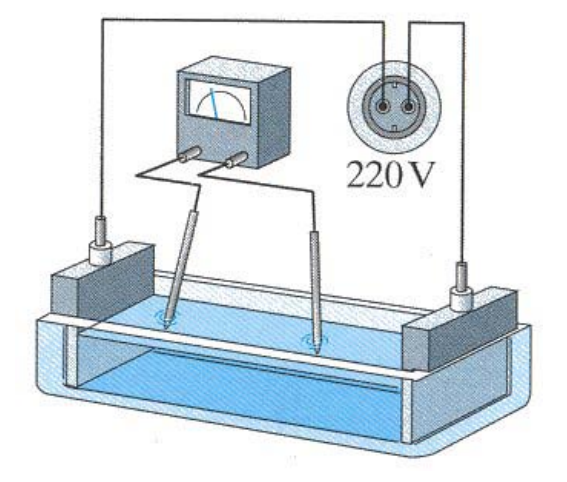

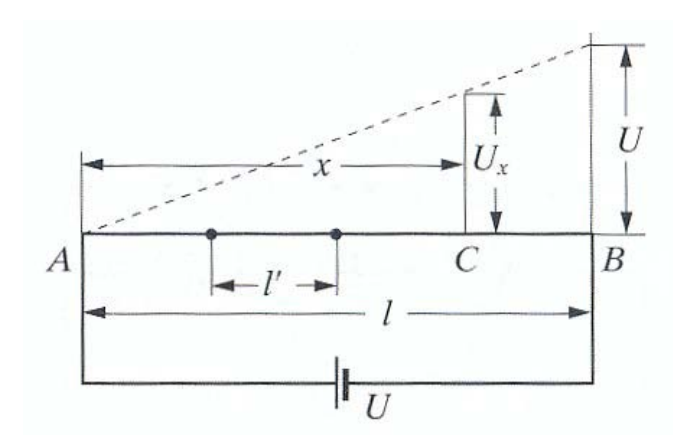

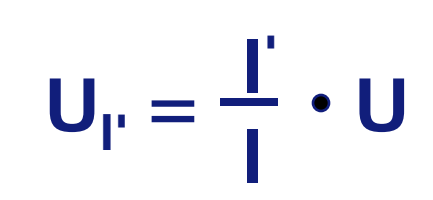

# **Variantenreichtum** Aufgabenstellung, Aufgabenlösung

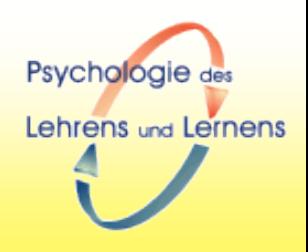

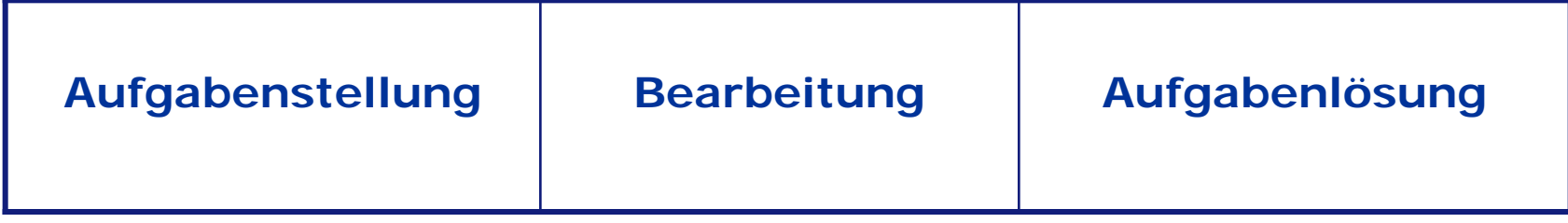

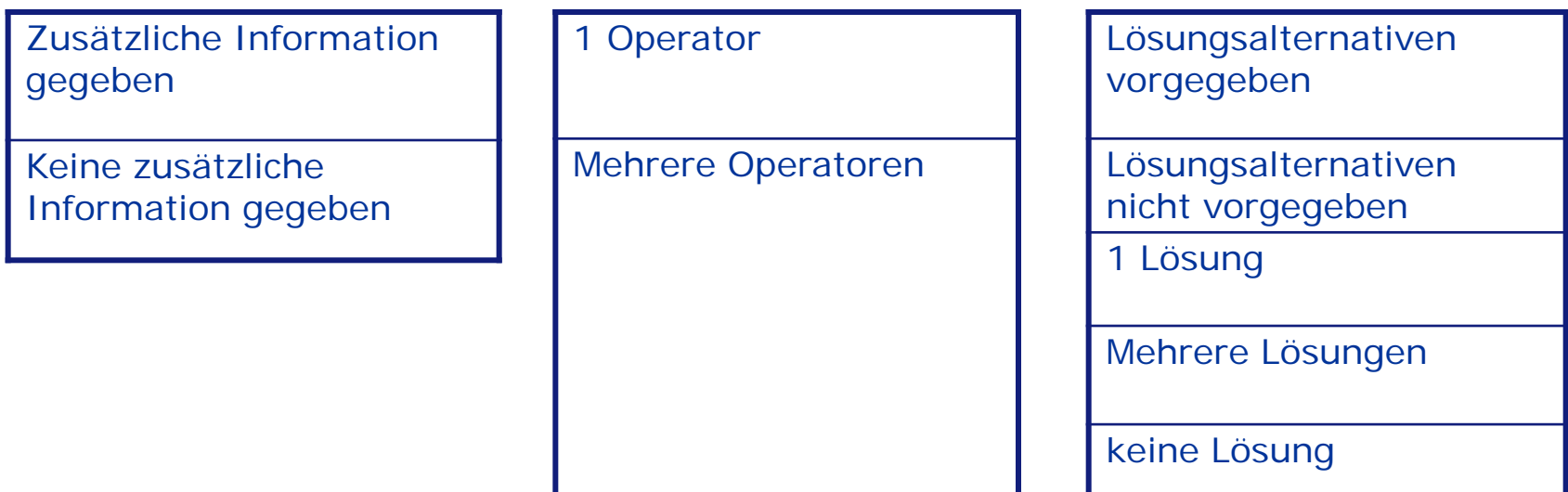

# **5) Wie lassen sich die Lernwirkungen unterstützen?**

- Psychologie des Lehrens und Lernens
- Aufgabenmenge: "Übung macht den Meister"
	- Tyler-Matrix als Hilfestellung
- **U** Variantenreichtum: "criss crossing"
	- $\blacktriangleright$  Inhalt,
	- Operatoren,
	- Operatorenkombinationen
	- Aufgabenstellung
	- Aufgabenlösung

# **Feedback**

Wirkungsprinzip

### **Feedback**

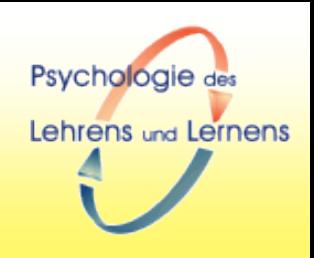

- **Nach der Bearbeitung einer Aufgabe bekommt der Lernende eine Rückmeldung.**
- **Diese Rückmeldung kann in ihrer einfachsten Form die Information beinhalten, ob die Aufgabe richtig oder falsch gelöst wurde.**
- **Falsche Lösungen können auf zwei Fehlerursachen zurück geführt werden:**
	- Zufallsfehler (vertippt, nicht aufgepasst, falsch geraten...)
	- Konzeptuelle Fehler (Wissenslücken, Fehlkonzepte,...)

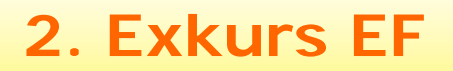

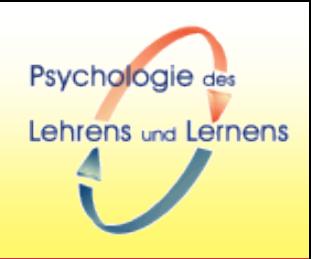

#### **Wie werden fehlerhafte Aufgabenlösungen in EF behandelt?**